## Basic Search - Online Trio Database – Caribou

**\*NOTE: As of Monday 1/18/2021, the Trio portal is working\***

(You will be charged for any tax cards or valuation reports requested) **Trio data is updated automatically every night i.e. tax balances. Ownership is updated as time allows.**

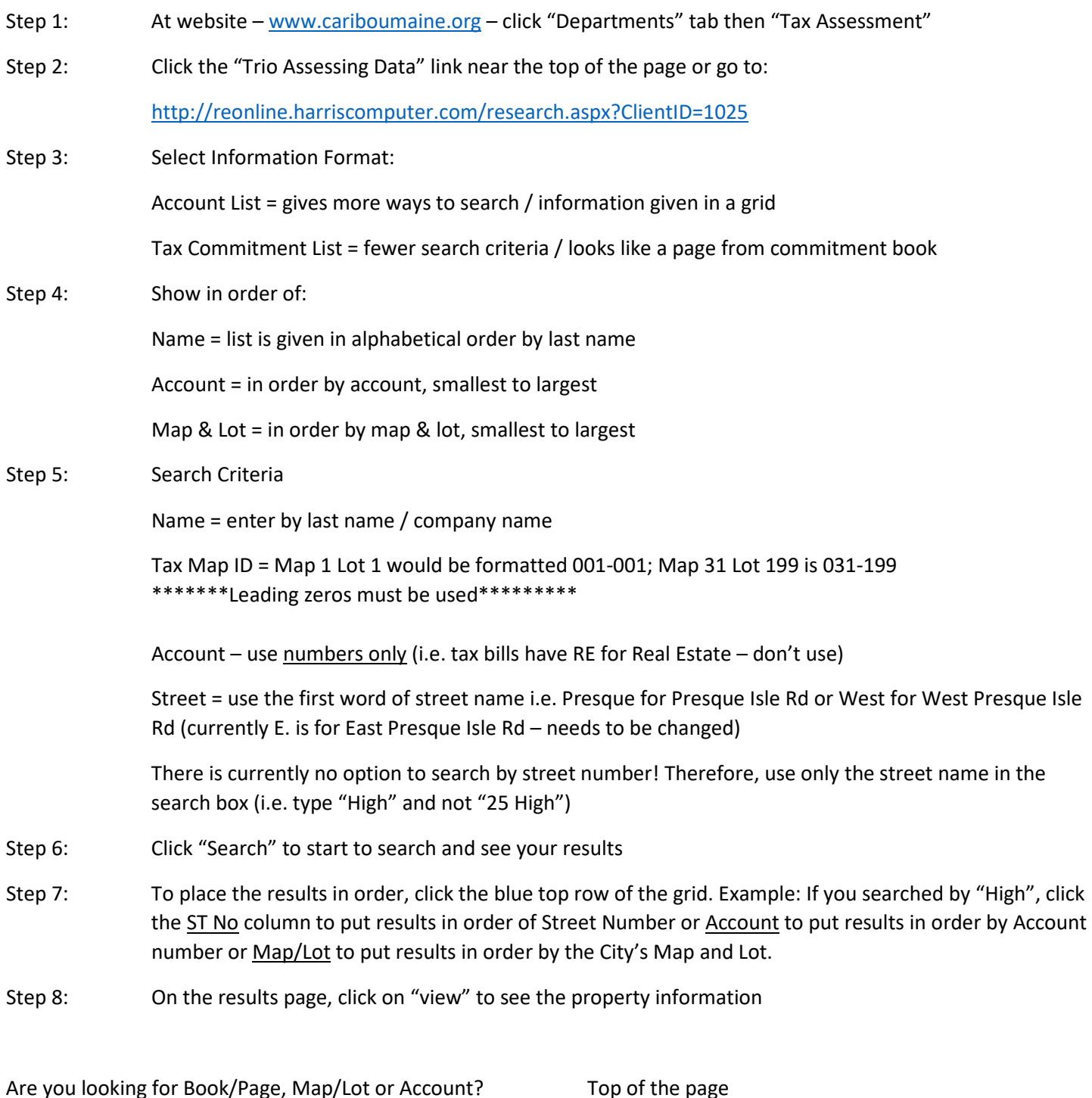

Are you looking for sale history (sales prices at transfer)? Scroll to the bottom of the page

\*\*Yes, we know that many sketches are hard to read & have made the vendor aware of this. They are working on it.\*\*